[Instruction](http://thedoc2015.ozracingcorp.com/goto.php?q=Instruction How To Use Wifi Without Password In Mobile) How To Use Wifi Without Password In Mobile >[>>>CLICK](http://thedoc2015.ozracingcorp.com/goto.php?q=Instruction How To Use Wifi Without Password In Mobile) HERE<<<

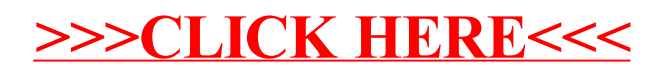